# **CPLD-Übungstafel 06a (UeCPLD 06a) Kurzbeschreibung**

*Stand: 01 vom 28. 2. 06*

#### **Verwendungszweck:**

Aufbau und Betrieb von Versuchsschaltungen in CPLDs Xilinx XC9572 PC 44 oder XC9536 PC 44.

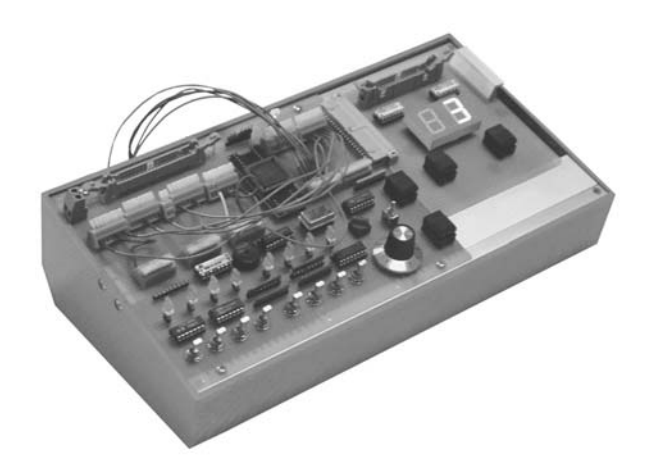

#### *Ausstattung:*

- CPLD mit 34 Signalanschlüssen,
- Übungstafel faßt 32 Signale in 4 8-Bit-Ports A, B, C, D zusammen,
- Port-Signale von CPLD-Signalen getrennt,
- 8 Schalter (nicht entprellt),
- 8 LEDs (Ansteuerung aktiv Low),
- 1 Incrementalgeber (nicht entprellt),
- Piezo-Schallgeber (mit NF-Signal anzusteuern),
- CPLD-Signale, Ports, Schalter, LEDs, Incrementalgeber und Schallgeber an Klemmen geführt (frei anschließbar),
- Portanschlüsse für Portadapter PPKI 04 und Experimentiertafeln (wie UeIDE 04 oder Portadapter 03f oder Einheitsgerät EG 01 n. A.),
- Taktsignale von mehreren MHz bis 2 Hz sowie Handtakt,
- Takterzeugung mit Quarz-Taktgenerator (z. B. 4 MHz; auswechselbar), mit Zählerschaltkreis 40960 und Quarz 32,768 kHz sowie mittels Takttaste,
- Rücksetztaste,
- alle für die CPLD bestimmten Eingangsignale kommen von Open-Collector-Stufen. Deshalb keine Konflikte, wenn mit Eingangssignalen verbundene, aber ungenutzte CPLD-Anschlüsse durch Programmierung auf Masse geschaltet werden.
- Programmieranschluß (JTAG) für Xilinx-Programmierkabel.

Spannungsversorgung: + 5 V.

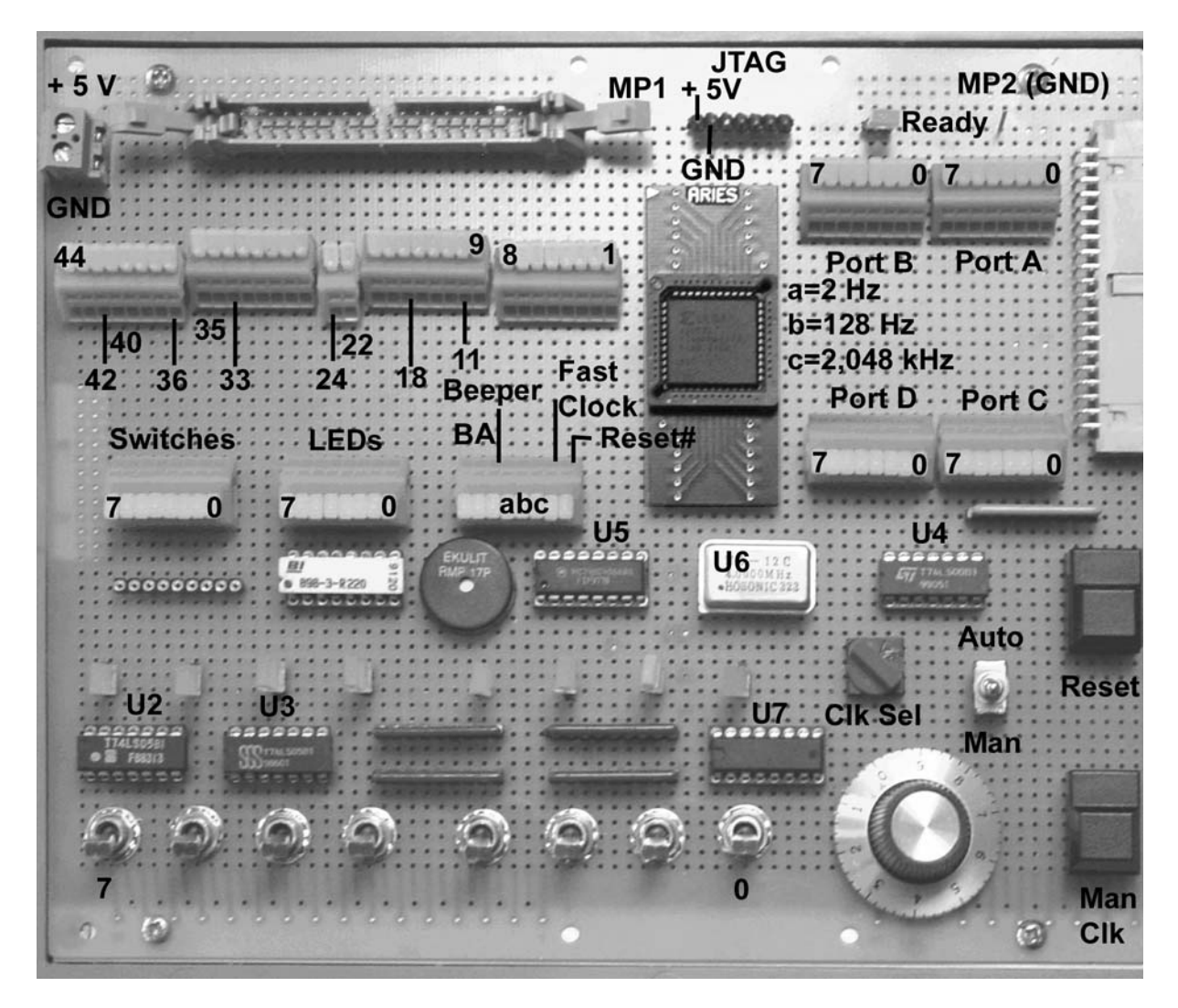

*Klemmenbelegung CPLD, Bedienung, Anzeige, Takt:*

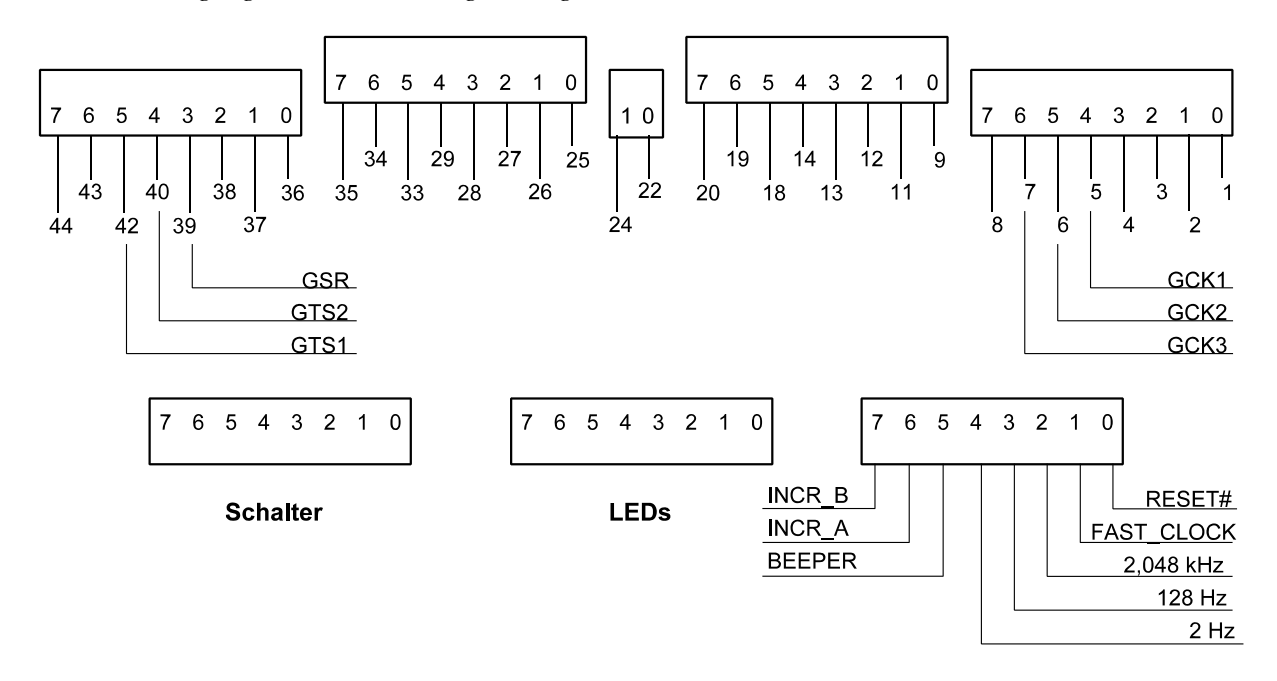

*Klemmenbelegung Ports A...D:*

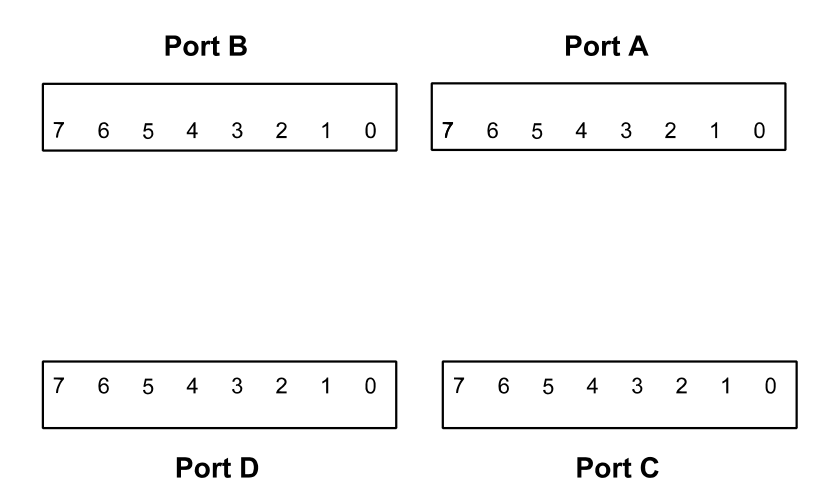

*Incrementalgeber, Schallgeber und Taktsignale an Klemmen:*

Incrementalgeber INCR-B, INCR\_A nicht prellfrei. Wirken aktiv High. Schallgeber BEEPER wirkt aktiv High.

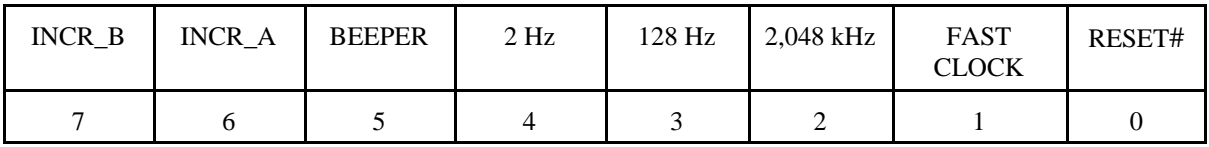

*Vorzugsnutzung der Takte:*

- 2 Hz: für den langsamen Durchlauf,
- 128 Hz: Takt für Entprellzwecke (ca. 8 ms),
- 2,048 kHz: Grundtakt zur Aufbereitung weiterer "langsamer" Taktsignale,
- FAST CLOCK: der normale Betriebstakt. Wird typischerweise mit Vorzugs-Takteingang GCK1 verbunden.

FAST CLOCK: Auswahl über Drehschalter und Wahlschalter AUTO/MAN.

*Taktauswahl über Drehschalter:*

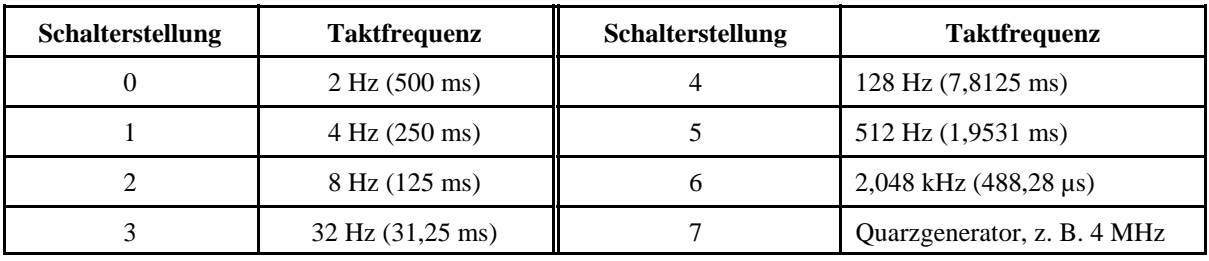

Wahlschalter AUTO/MAN:

- AUTO: Takt gemäß Schiebeschalter,
- MAN: Takt von Takttaste. Prellfrei. Aktiv High.

Umschaltung AUTO/MAN ist nicht prellfrei.

#### *Quarzgenerator:*

Formfaktor DIL-14. Industriestandard. Frequenzänderung durch Auswechseln.

### *Rücksetzen:*

Mittels Rücksetztaste. Prellfrei. Aktiv Low.

Takt- und Rücksetztaste sind frei nutzbar und können auch anderweitig verwendet werden. Ebenso ist es möglich, über die Klemmen Taktsignale andere Herkunft zuzuführen.

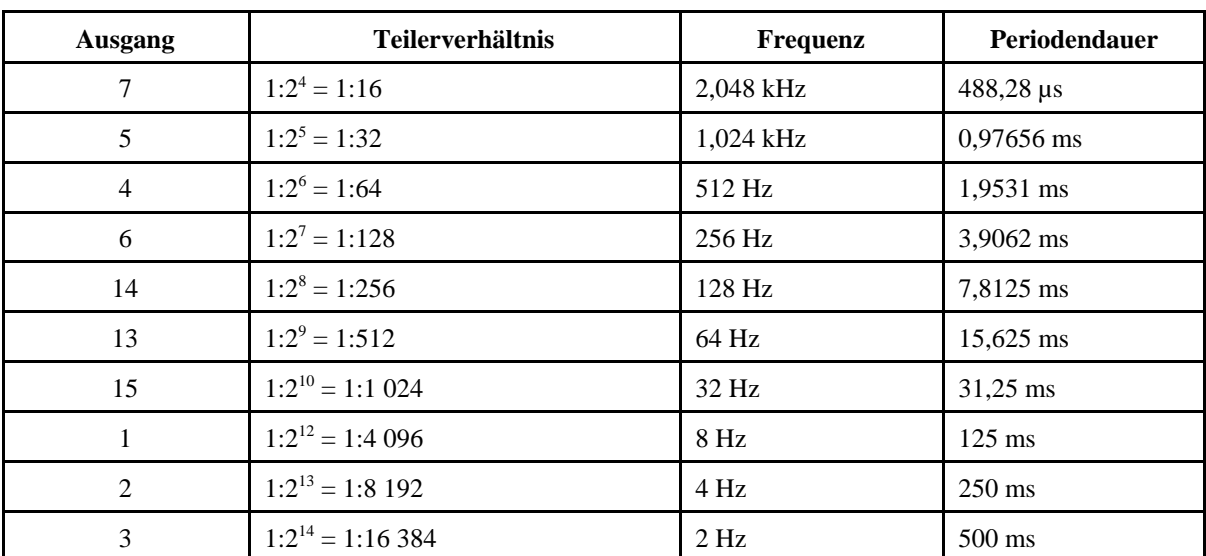

*Ausgangssignale Zählerschaltkreis 4060 bei Taktfrequenz 32,768 kHz:*

*Belegung des JTAG-Anschlusses (CPLD-Programmierung):*

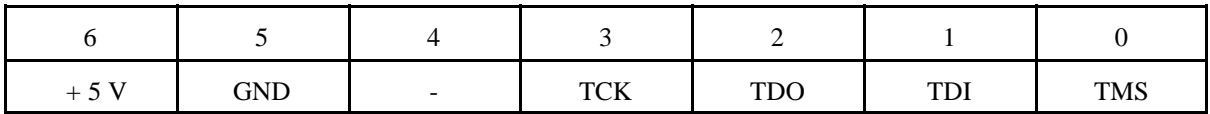

*Die Sonderanschlüsse des PC44-Gehäuses (betrifft 9536 und 9572):*

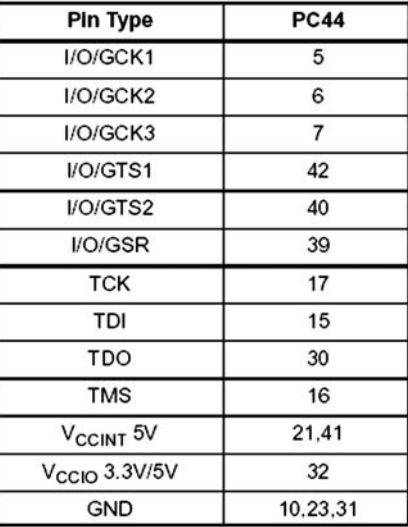

# Signalanschlüsse XC9572:

| <b>Function</b><br><b>Block</b> | Macro-<br>cell          | <b>PC44</b>              | <b>Function</b><br><b>Block</b> | Macro-<br>cell | <b>PC44</b>              |
|---------------------------------|-------------------------|--------------------------|---------------------------------|----------------|--------------------------|
| $\overline{1}$                  | $\overline{\mathbf{1}}$ |                          | $\overline{\overline{3}}$       | $\overline{1}$ |                          |
| $\overline{1}$                  | $\overline{2}$          | $\overline{1}$           | 3                               | $\overline{2}$ | 11                       |
| $\overline{1}$                  | 3                       | -                        | 3                               | 3              | ÷                        |
| $\overline{1}$                  | 4                       |                          | 3                               | $\overline{4}$ | $\overline{a}$           |
| 1                               | 5                       | $\overline{2}$           | 3                               | 5              | 12                       |
| $\overline{1}$                  | 6                       | 3                        | 3                               | 6              | -                        |
| 1                               | 7                       | $\overline{\phantom{0}}$ | 3                               | 7              | Ľ.                       |
| $\overline{1}$                  | 8                       | $\overline{4}$           | 3                               | 8              | 13                       |
| $\overline{1}$                  | 9                       | 5[1]                     | 3                               | 9              | 14                       |
| $\overline{1}$                  | 10                      |                          | 3                               | 10             | Ľ.                       |
| $\overline{1}$                  | 11                      | 6[1]                     |                                 | 11             | 18                       |
| $\overline{1}$                  | 12                      | $\overline{a}$           | 3                               | 12             | -                        |
| $\overline{1}$                  | 13                      | $\overline{\phantom{0}}$ | 3                               | 13             | $\overline{a}$           |
| 1                               | 14                      | 7[1]                     | 3                               | 14             | 19                       |
| 1                               | 15                      | 8                        | 3                               | 15             | 20                       |
| 1                               | 16                      | $\overline{\phantom{0}}$ | 3                               | 16             | $\overline{\phantom{0}}$ |
| 1                               | 17                      | 9                        | 3                               | 17             | 22                       |
| 1                               | 18                      | $\overline{a}$           | 3                               | 18             | -                        |
| $\overline{2}$                  | $\overline{1}$          | $\overline{\phantom{0}}$ | $\overline{4}$                  | $\overline{1}$ | -                        |
| $\overline{c}$                  | $\overline{2}$          | 35                       | $\overline{4}$                  | $\overline{2}$ | 24                       |
| $\overline{2}$                  | 3                       | $\overline{a}$           | $\overline{4}$                  | 3              | -                        |
| $\overline{c}$                  | $\overline{4}$          | $\qquad \qquad -$        | $\overline{4}$                  | $\overline{4}$ | $\overline{\phantom{0}}$ |
| $\overline{2}$                  | 5                       | 36                       | $\overline{4}$                  | 5              | 25                       |
| $\overline{2}$                  | 6                       | 37                       | $\overline{4}$                  | 6              | $\overline{a}$           |
| $\overline{2}$                  | 7                       | -                        | $\overline{4}$                  | 7              | $\overline{\phantom{0}}$ |
| $\overline{2}$                  | 8                       | 38                       | $\overline{4}$                  | 8              | 26                       |
| $\overline{2}$                  | 9                       | 39[1]                    | $\overline{4}$                  | 9              | 27                       |
| $\overline{2}$                  | 10                      |                          | $\overline{4}$                  | 10             |                          |
| $\overline{2}$                  | 11                      | 40[1]                    | $\overline{4}$                  | 11             | 28                       |
| $\overline{2}$                  | 12                      |                          | $\overline{4}$                  | 12             |                          |
| $\overline{2}$                  | 13                      |                          | $\overline{4}$                  | 13             | $\overline{a}$           |
| $\overline{2}$                  | 14                      | 423                      | $\overline{4}$                  | 14             | 29                       |
| $\overline{c}$                  | 15                      | 43                       | $\overline{4}$                  | 15             | 33                       |
| $\overline{c}$                  | 16                      | -                        | $\overline{4}$                  | 16             |                          |
| $\overline{2}$                  | 17                      | 44                       | 4                               | 17             | 34                       |
| $\overline{c}$                  | 18                      | Ē,                       | $\overline{4}$                  | 18             | ∸                        |

- XC9536 und 9572 PC 44 haben gleiche Anschlußbelegung (nur andere Zuordnung zu den Funktionsblöcken). -

# *Signalanschlüsse XC9536:*

| <b>Function</b><br><b>Block</b> | Macrocell      | <b>PC44</b>              | <b>Notes</b> | <b>Function</b><br><b>Block</b> | Macrocell      | <b>PC44</b> | <b>Notes</b> |
|---------------------------------|----------------|--------------------------|--------------|---------------------------------|----------------|-------------|--------------|
| 1                               | 1              | $\overline{2}$           |              | $\overline{2}$                  | 1              | 1           |              |
| 1                               | $\overline{2}$ | 3                        |              | $\overline{2}$                  | $\overline{2}$ | 44          |              |
| 1                               | 3              | 5                        | $[1]$        | $\overline{2}$                  | 3              | 42          | $[1]$        |
| 1                               | $\overline{4}$ | $\overline{4}$           |              | $\overline{2}$                  | $\overline{4}$ | 43          |              |
| 1                               | 5              | 6                        | $[1]$        | 2                               | 5              | 40          | $[1]$        |
| 1                               | 6              | 8                        |              | 2                               | 6              | 39          | $[1]$        |
| 1                               | 7              | 7                        | $[1]$        | $\overline{2}$                  | $\overline{7}$ | 38          |              |
| 1                               | 8              | 9                        |              | $\overline{2}$                  | 8              | 37          |              |
| 1                               | 9              | 11                       |              | $\overline{2}$                  | 9              | 36          |              |
| 1                               | 10             | 12                       |              | $\overline{2}$                  | 10             | 35          |              |
| 1                               | 11             | 13                       |              | $\overline{2}$                  | 11             | 34          |              |
| 1                               | 12             | 14                       |              | $\overline{2}$                  | 12             | 33          |              |
| 1                               | 13             | 18                       |              | $\overline{2}$                  | 13             | 29          |              |
| 1                               | 14             | 19                       |              | $\overline{2}$                  | 14             | 28          |              |
| 1                               | 15             | 20                       |              | $\overline{2}$                  | 15             | 27          |              |
| 1                               | 16             | 22                       |              | $\overline{2}$                  | 16             | 26          |              |
| 1                               | 17             | 24                       |              | $\overline{2}$                  | 17             | 25          |              |
| 1                               | 18             | $\overline{\phantom{a}}$ |              | $\overline{2}$                  | 18             | ۰           |              |

*Anschluß IDE-Portadapter PPKI 04a:*

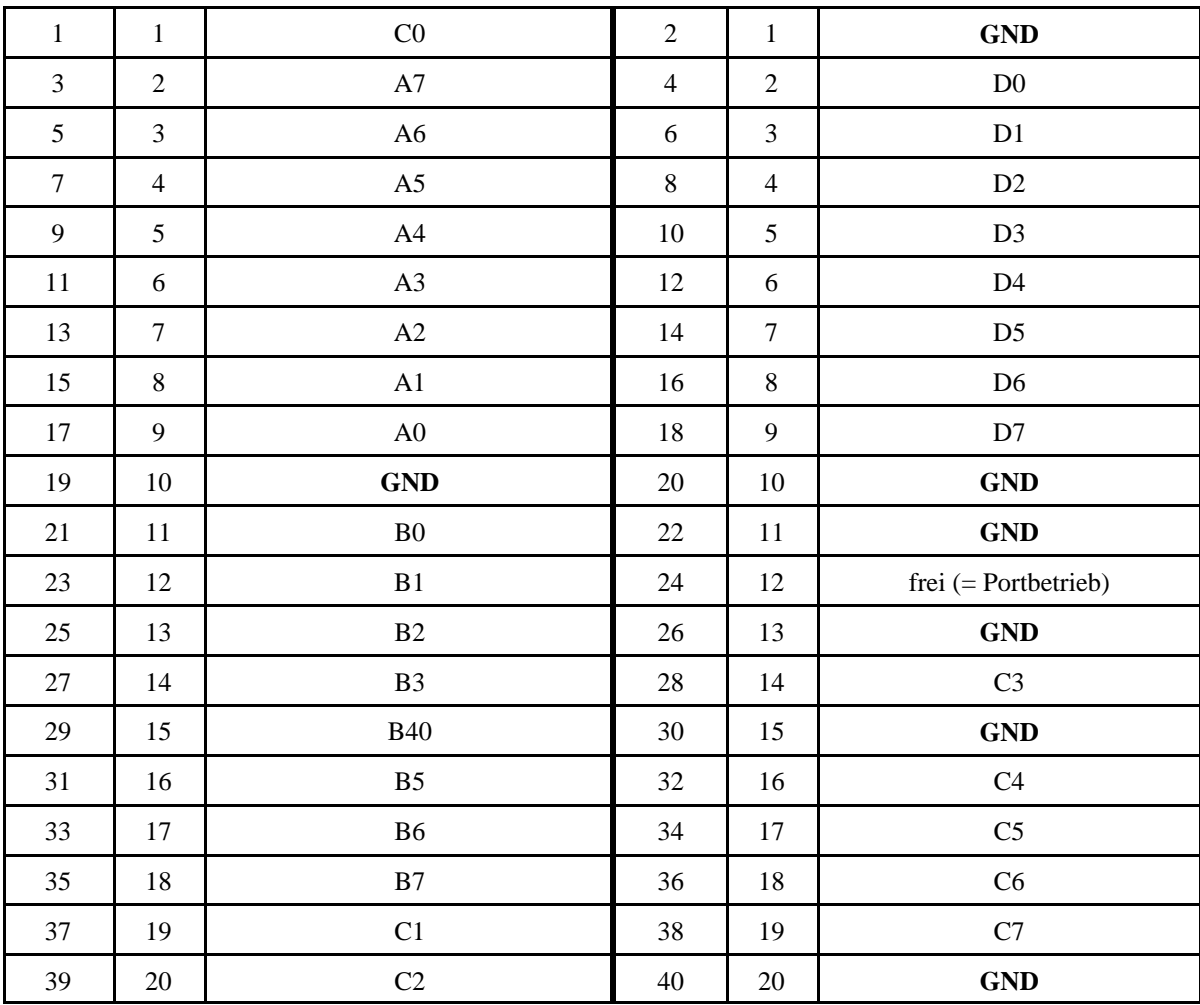

| $\,1\,$ | $\mathbf{1}$   | $+5$ V (V <sub>CC</sub> ) | $\overline{2}$ | $\,1\,$        | GND                 |
|---------|----------------|---------------------------|----------------|----------------|---------------------|
| 3       | $\sqrt{2}$     | ${\rm A0}$                | $\overline{4}$ | $\sqrt{2}$     | A1                  |
| 5       | 3              | $\rm A2$                  | $\sqrt{6}$     | $\mathfrak{Z}$ | $\rm A3$            |
| $\tau$  | $\overline{4}$ | <b>GND</b>                | $8\,$          | $\overline{4}$ | A5                  |
| 9       | 5              | ${\bf A4}$                | $10\,$         | 5              | $\rm A7$            |
| $11\,$  | $\sqrt{6}$     | ${\bf A6}$                | $12\,$         | $\sqrt{6}$     | <b>GND</b>          |
| 13      | $\overline{7}$ | ${\bf B0}$                | 14             | $\tau$         | B1                  |
| 15      | $8\,$          | B2                        | 16             | $\,8\,$        | B <sub>3</sub>      |
| 17      | 9              | $\mathbf{GND}$            | $18\,$         | $\mathbf{9}$   | C1                  |
| 19      | $10\,$         | $\rm CO$                  | $20\,$         | 10             | $\rm C3$            |
| 21      | $11\,$         | $\rm C2$                  | $22\,$         | $11\,$         | <b>GND</b>          |
| 23      | 12             | $\mathbf{C}4$             | 24             | 12             | $\operatorname{C5}$ |
| 25      | 13             | C6                        | $26\,$         | 13             | $\mathbf{C}7$       |
| 27      | 14             | $\mathbf{GND}$            | $28\,$         | 14             | D1                  |
| 29      | 15             | $\rm D0$                  | $30\,$         | 15             | D <sub>3</sub>      |
| 31      | 16             | D2                        | 32             | 16             | GND                 |
| 33      | 17             | $\mathbf{D}4$             | 34             | 17             | D <sub>5</sub>      |
| 35      | 18             | D <sub>6</sub>            | 36             | 18             | $\mathbf{D}7$       |
| 37      | 19             | $\mathrm{B4}^{*}$         | $38\,$         | 19             | $\text{B5}^{*})$    |
| 39      | $20\,$         | $\mbox{B6}^{\ast)}$       | $40\,$         | $20\,$         | $\mathbf{B7}^{*}$   |

*Experimentiertafelanschluß (wie Portadapter 03-32, UeIDE 04a und EG 01 n. A.):*

\*): nicht bei EG 01 n. A.

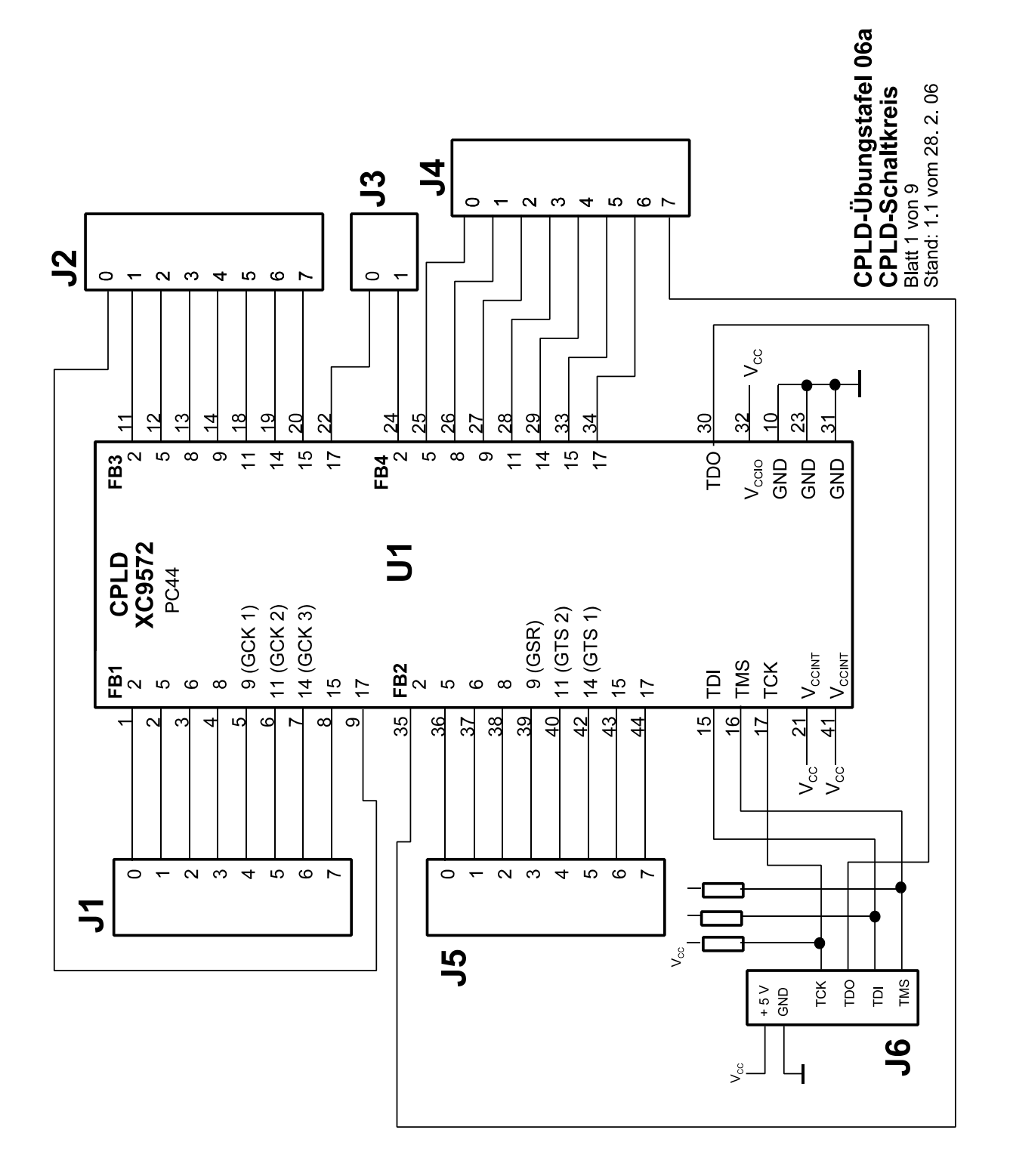

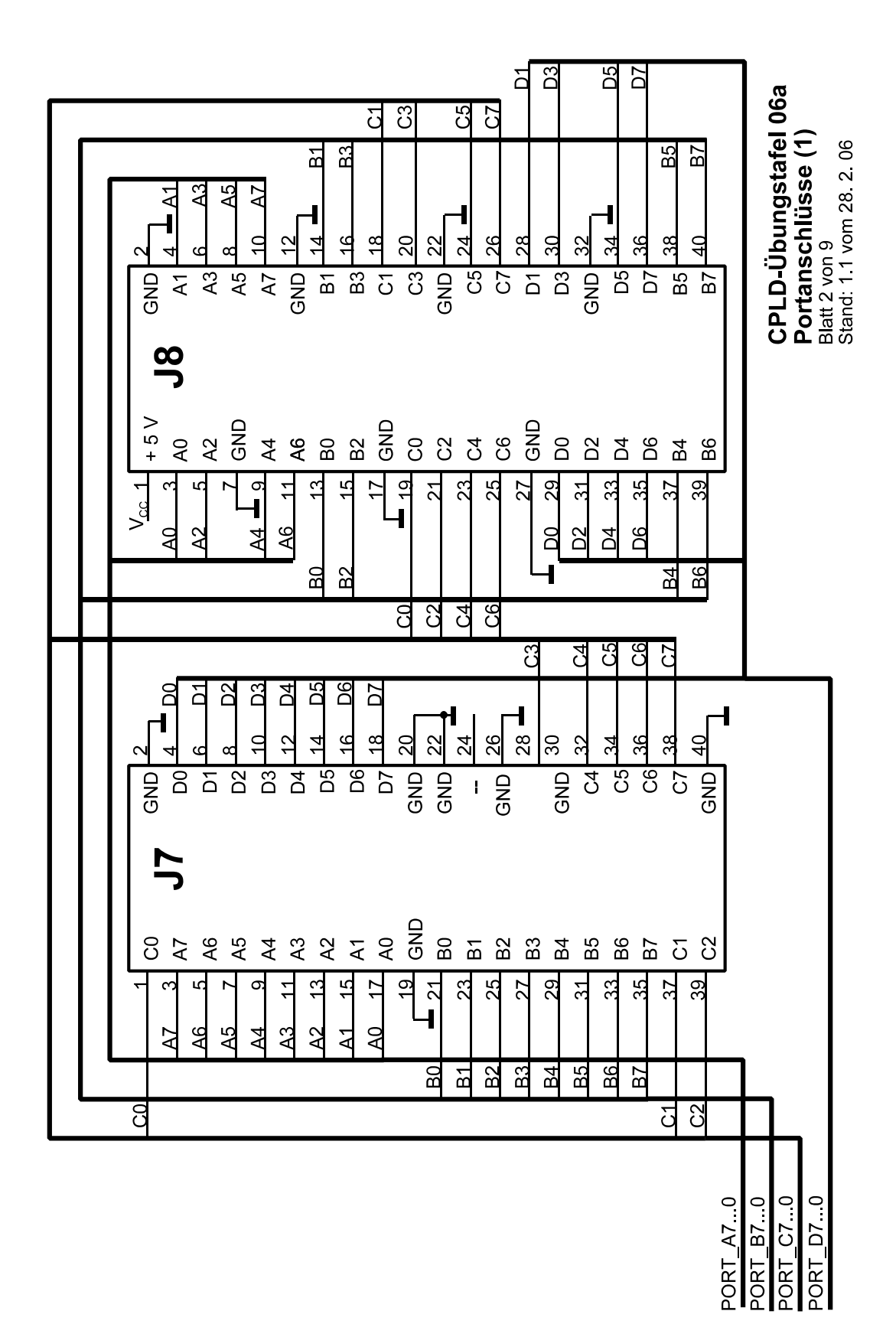

9

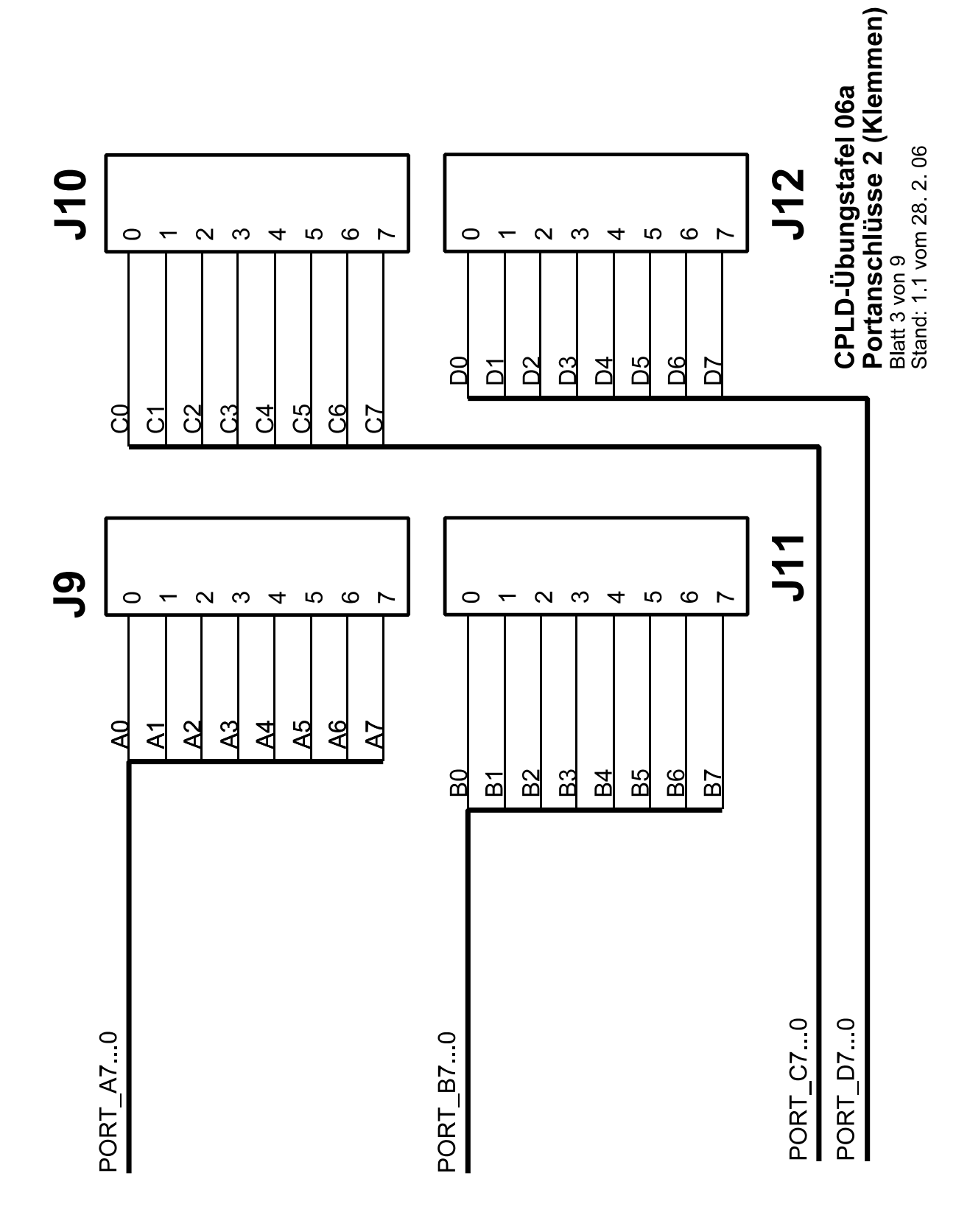

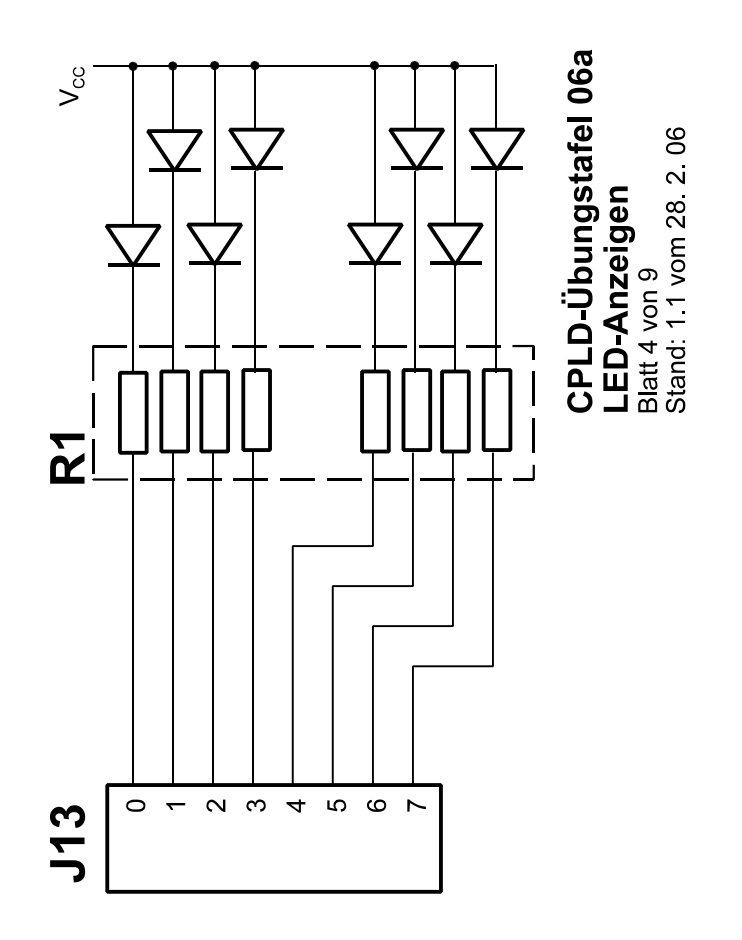

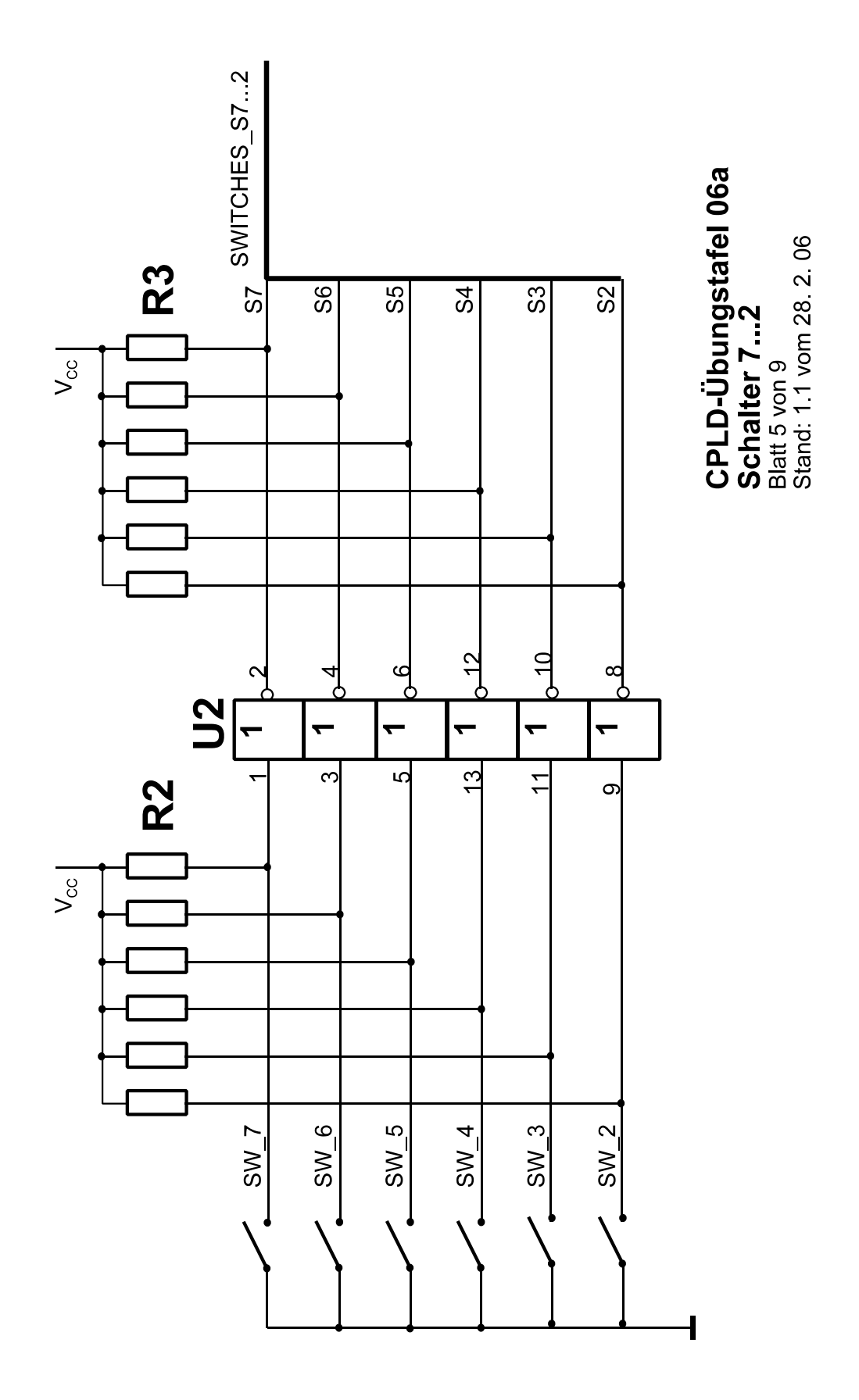

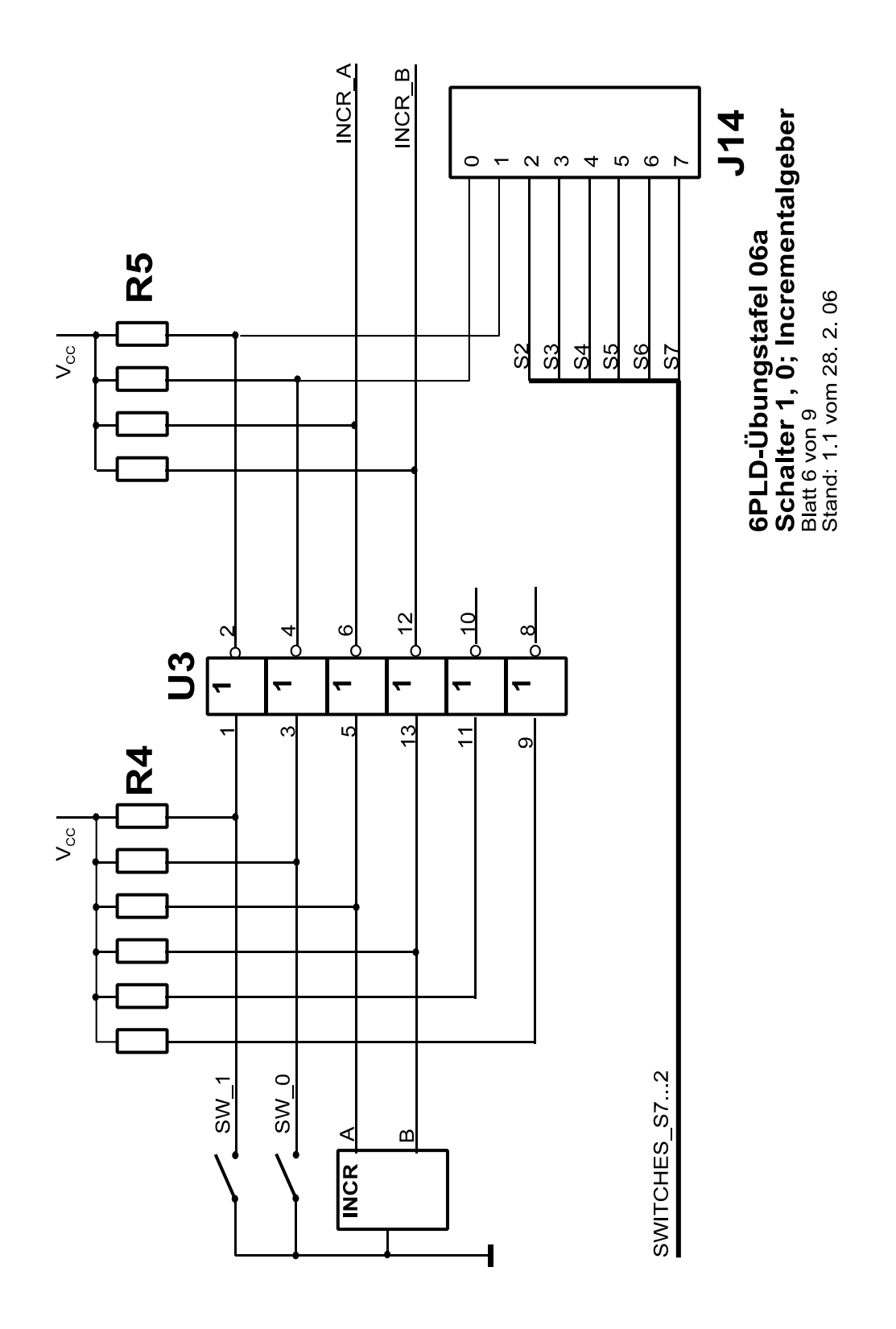

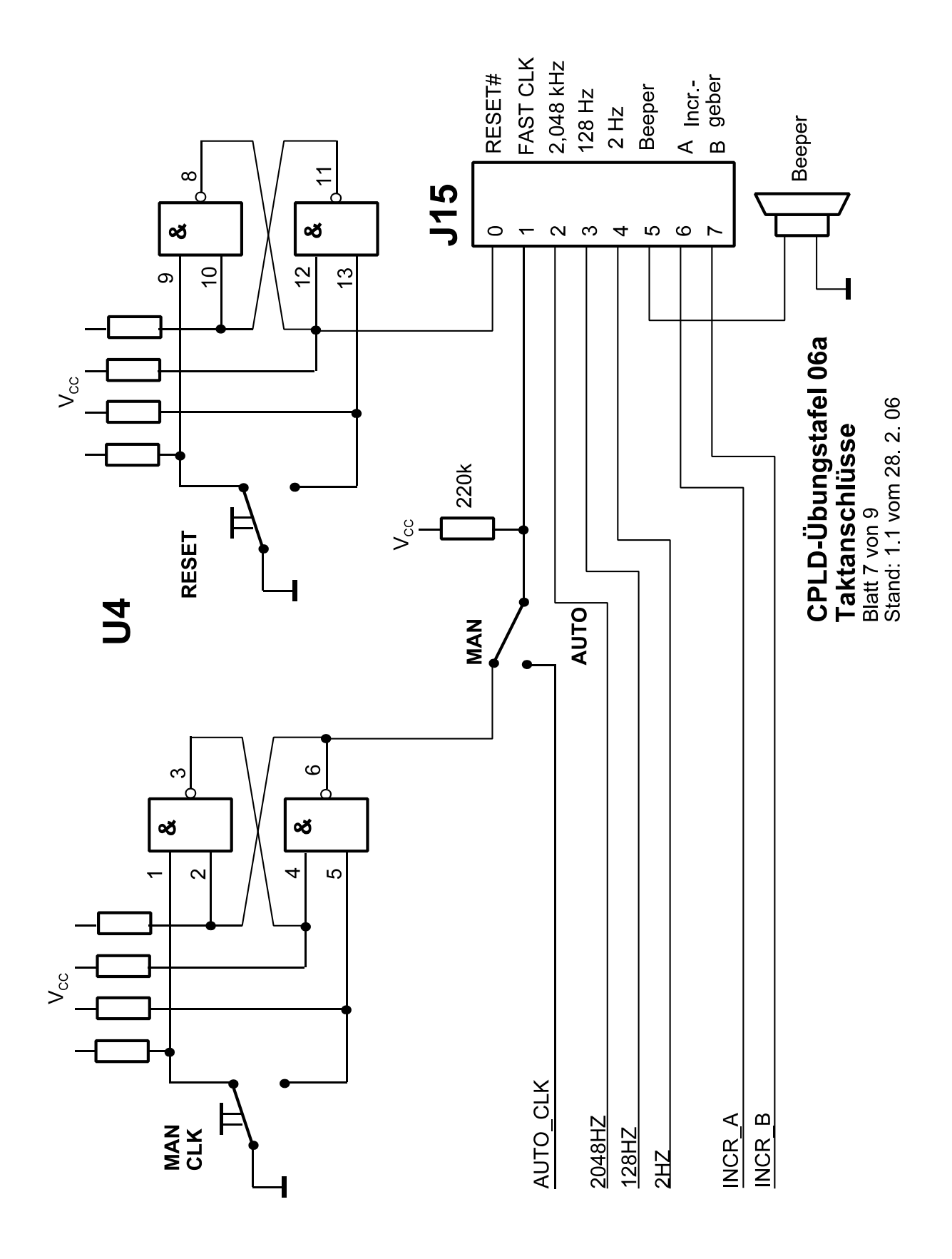

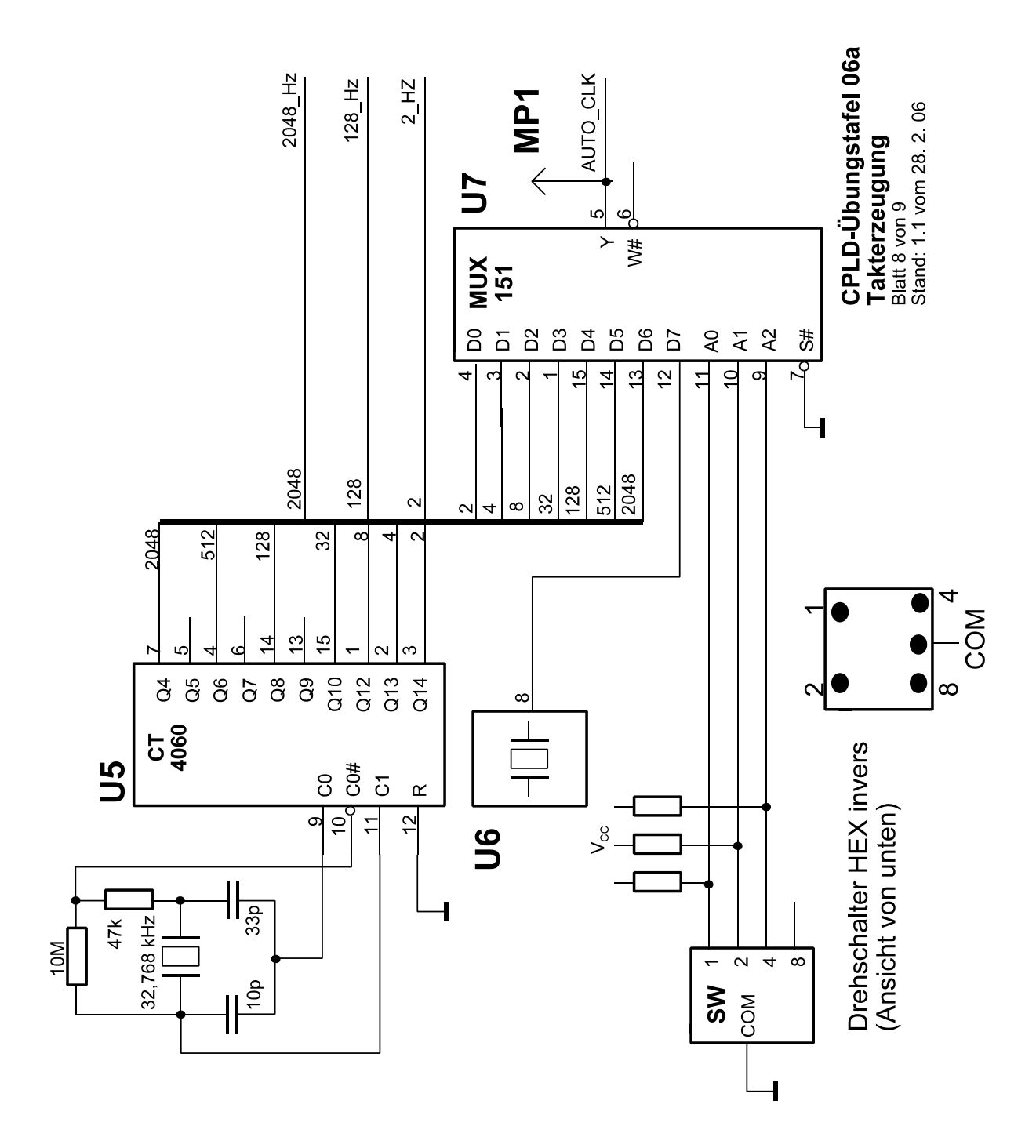

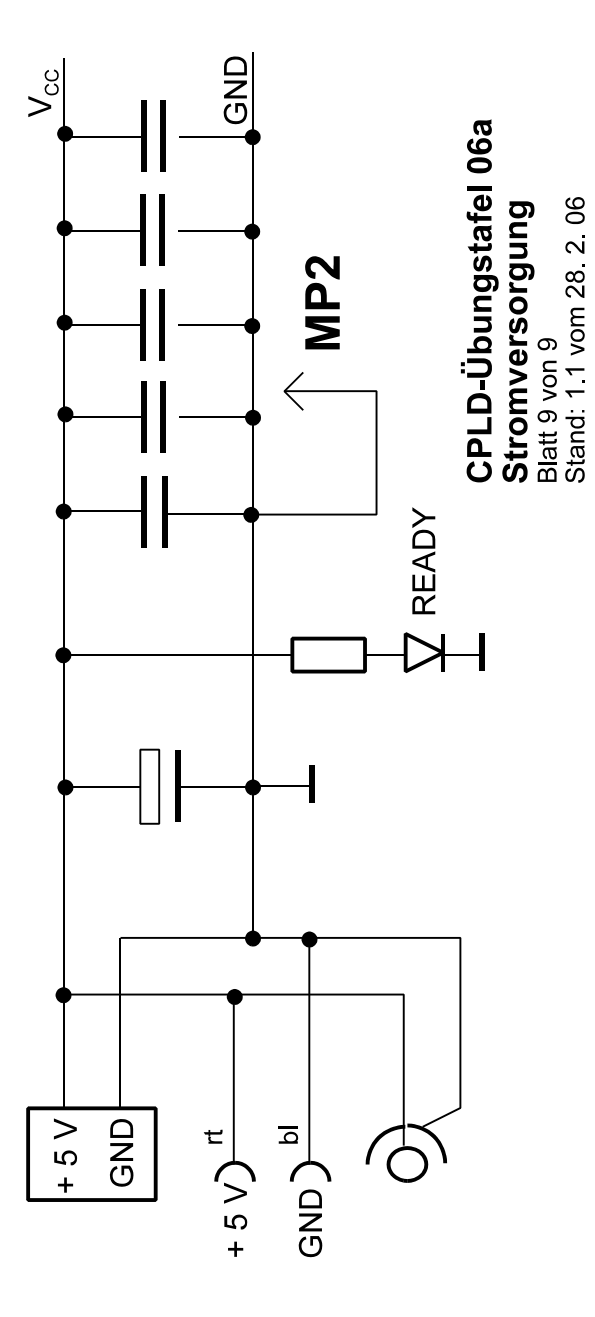

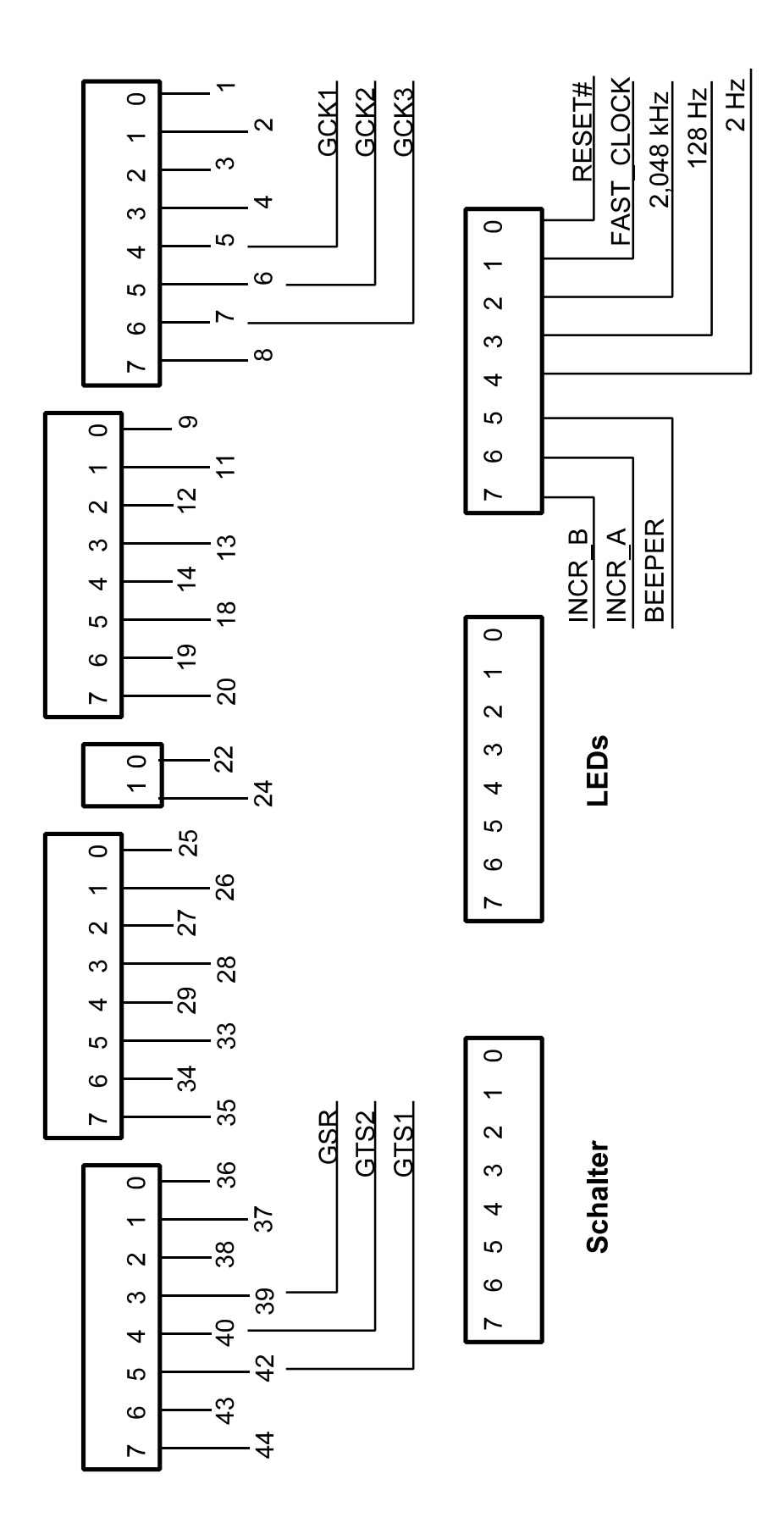